## **Linkliste**

Xpert Digital Competence Pass (DCP® )

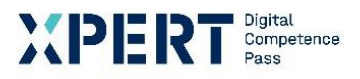

Modul: Digitale Zusammenarbeit

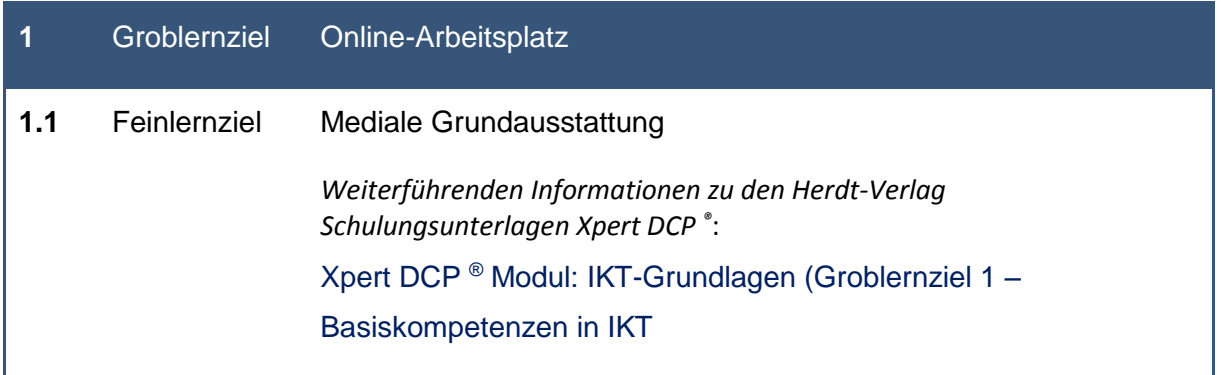

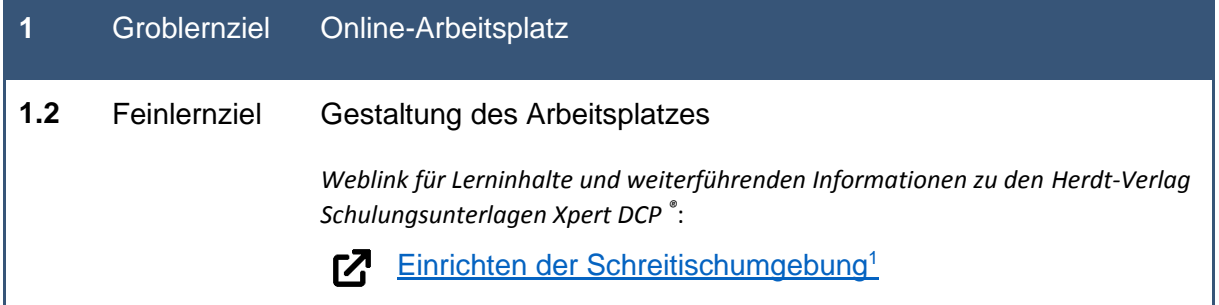

<sup>1</sup> Microsoft Office Support: [online] Referenz zu Einrichten der Schreibtischumgebung: https://support.microsoft.com/de-de/topic/einrichten-der-schreibtischumgebung-e9f3fc2c-e6fa-d27f-78c4- 274b3669c425 [24.09.2021]

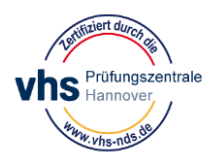

-

## Xpert Digital Competence Pass (DCP® )

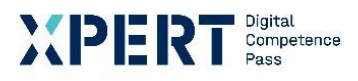

Modul: Digitale Zusammenarbeit

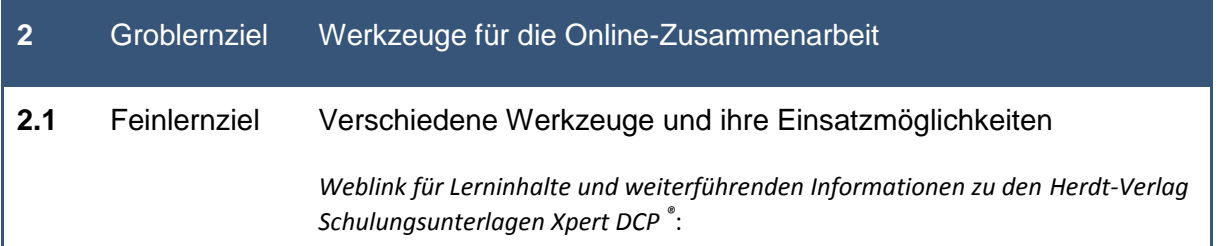

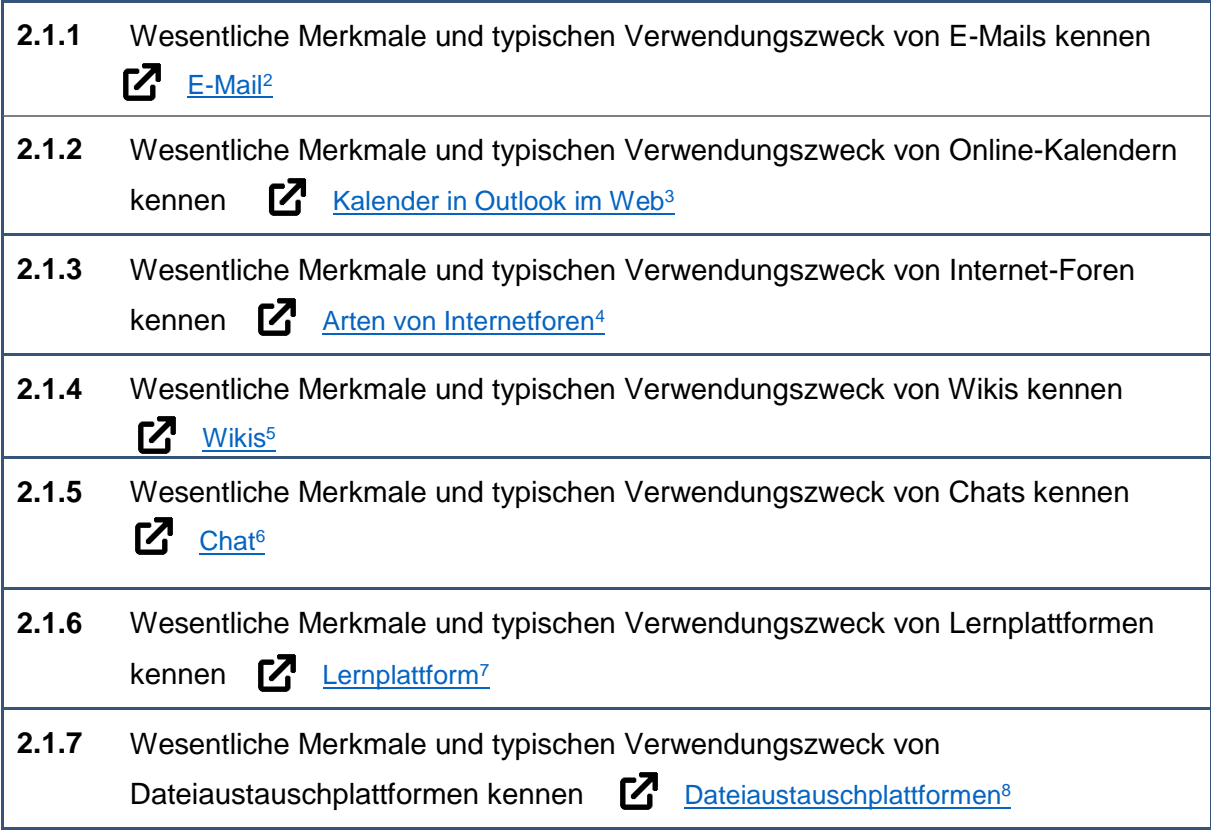

<sup>8</sup> Wikipedia: [online] Referenz zu Dateiaustauschplattform/Filehosting: https://de.wikipedia.org/wiki/Filehosting [24.09.2021]

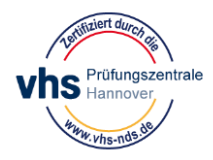

<sup>2</sup> Wikipedia: [online] Referenz zu E-Mail: https://de.wikipedia.org/wiki/E-Mail [24.09.2021]

<sup>&</sup>lt;sup>3</sup> Microsoft Office Support: [online] Hinzufügen eines Kalenders in Outlook.com oder Outlook im Web [24.09.2021]

<sup>&</sup>lt;sup>4</sup> Wikipedia: [online] Referenz zu Arten\_von\_Internetforen:

https://de.wikipedia.org/wiki/Internetforum#Arten\_von\_Internetforen [24.09.2021]

<sup>5</sup> Wikipedia: [online] Referenz zu Wiki: https://de.wikipedia.org/wiki/Wiki [24.09.2021]

<sup>6</sup> Wikipedia: [online] Referenz zu Chat: https://de.wikipedia.org/wiki/Chat [24.09.2021]

<sup>7</sup> Wikipedia: [online] Referenz zu Lernplattform: https://de.wikipedia.org/wiki/Lernplattform [24.09.2021]

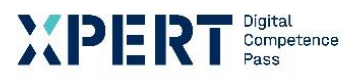

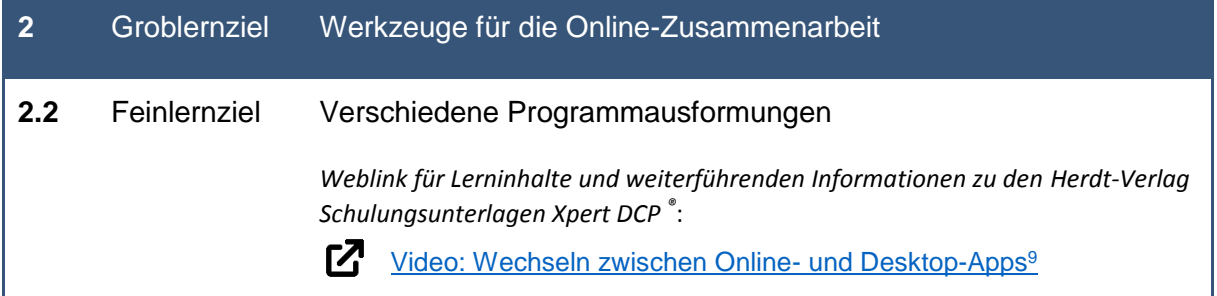

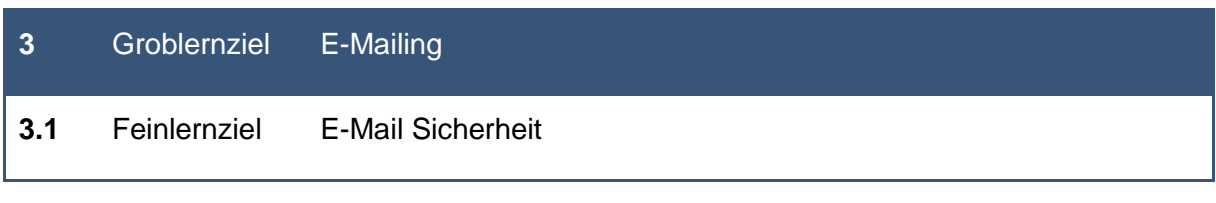

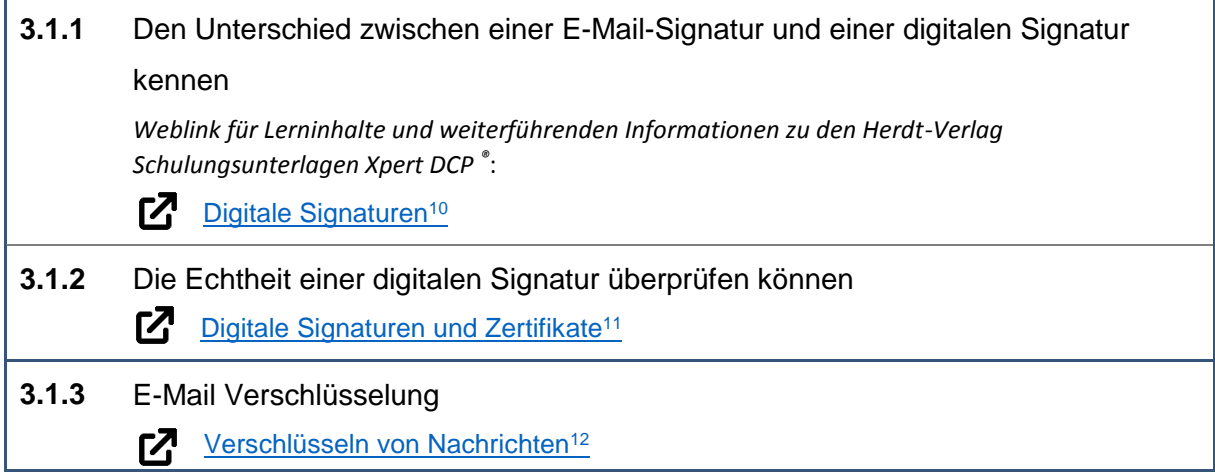

<sup>11</sup> Microsoft Office Support: [online] Digitale Signaturen und Zertifikate: https://support.microsoft.com/dede/office/digitale-signaturen-und-zertifikate-8186cd15-e7ac-4a16-8597-22bd163e8e96 [24.09.2021] <sup>12</sup> Microsoft Office Support: [online] Verschlüsseln von Nachrichten: https://support.microsoft.com/dede/office/verschl%C3%BCsseln-von-nachrichten-373339cb-bf1a-4509-b296-802a39d801dc [24.09.2021]

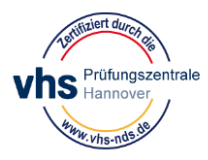

<sup>9</sup> Microsoft Office Support: [online] Referenz zu Video: Wechseln zwischen Online- und Desktop-Apps: https://support.microsoft.com/de-de/office/video-wechseln-zwischen-online-und-desktop-apps-8524b1c9- 2286-431b-946b-1e684d3ee862 [24.09.2021]

<sup>&</sup>lt;sup>10</sup> Microsoft Office Support: [online] Referenz zu Sichern von Nachrichten mithilfe einer digitalen Signatur: https://support.microsoft.com/de-de/office/sichern-von-nachrichten-mithilfe-einer-digitalen-signatur-549ca2f1-a68f-4366-85fa-b3f4b5856fc6 [24.09.2021]

## **Linkliste**

Xpert Digital Competence Pass (DCP® )

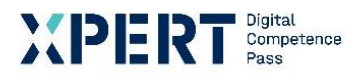

Modul: Digitale Zusammenarbeit

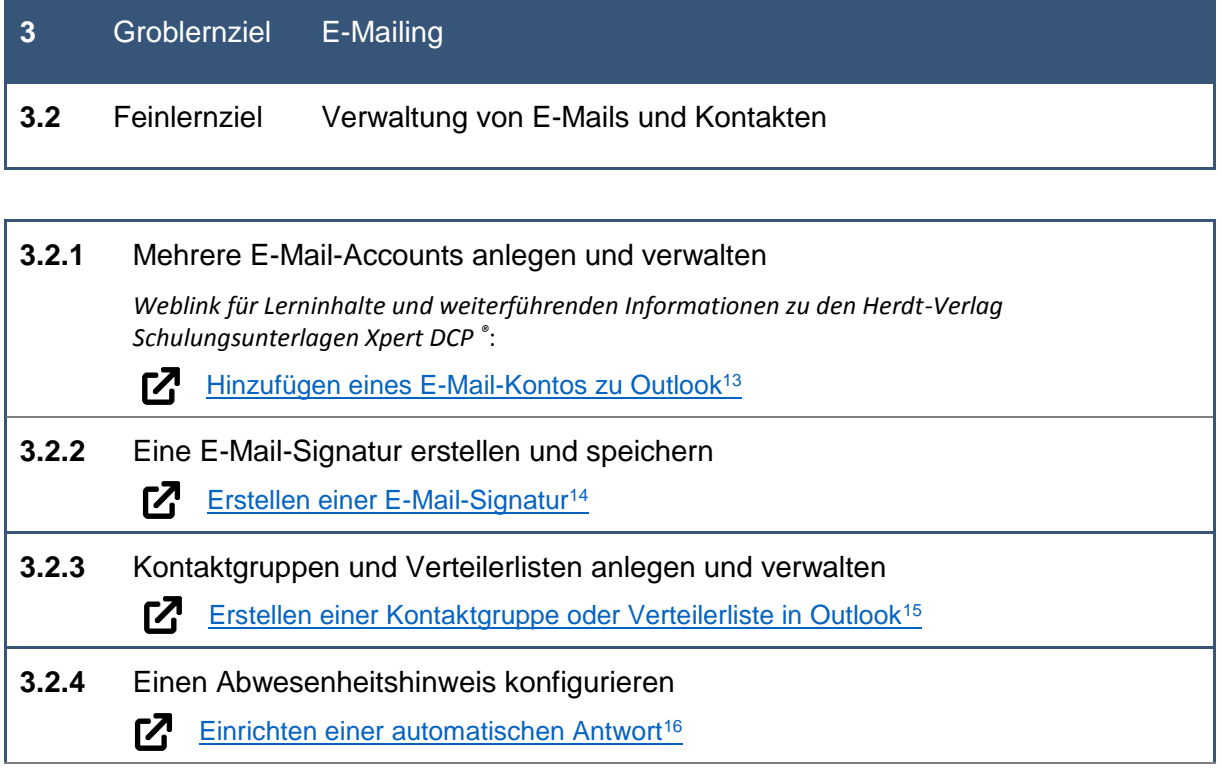

|     | Groblernziel | E-Mailing                                                                                                    |
|-----|--------------|----------------------------------------------------------------------------------------------------|
| 3.3 | Feinlernziel | Verschiedene Sendemöglichkeiten von E-Mails                                                                                   |
|     |              | Weblink für Lerninhalte und weiterführenden Informationen zu den Herdt-Verlag<br>Schulungsunterlagen Xpert DCP <sup>*</sup> : |
|     |              | Erstellen und senden von E-Mail in Outlook <sup>17</sup><br>Γ7                                                                |

<sup>13</sup> Microsoft Office Support: [online] Hinzufügen eines E-Mail-Kontos zu Outlook:

https://support.microsoft.com/de-de/office/erstellen-und-senden-von-e-mails-in-outlook-19c32deb-08b6- 4f90-a211-02bc5f77f360 [24.09.2021]

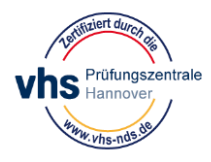

https://support.microsoft.com/de-de/office/hinzuf%C3%BCgen-eines-e-mail-kontos-zu-outlook-6e27792a-9267-4aa4-8bb6-c84ef146101b [24.09.2021]

<sup>14</sup> Microsoft Office Support: [online] Erstellen einer E-Mail-Signatur: https://support.microsoft.com/dede/office/erstellen-einer-e-mail-signatur-31fb24f9-e698-4789-b92a-f0e777f774ca [24.09.2021]

<sup>&</sup>lt;sup>15</sup> Microsoft Office Support: [online] Erstellen einer Kontaktgruppe oder Verteilerliste in Outlook für PC: https://support.microsoft.com/de-de/office/erstellen-einer-kontaktgruppe-oder-verteilerliste-in-outlookf%C3%BCr-pc-88ff6c60-0a1d-4b54-8c9d-9e1a71bc3023 [24.09.2021]

<sup>&</sup>lt;sup>16</sup> Microsoft Office Support: [online] Einrichten der automatischen Antwort: https://support.microsoft.com/dede/office/automatische-antwort-einrichten-au%C3%9Fer-haus-cc0e480f-973e-4412-a27b-8a52108d6d51 [24.09.2021]

<sup>&</sup>lt;sup>17</sup> Microsoft Office Support: [online] Erstellen und Senden von E-Mails in Outlook:

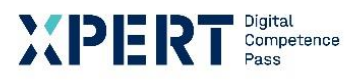

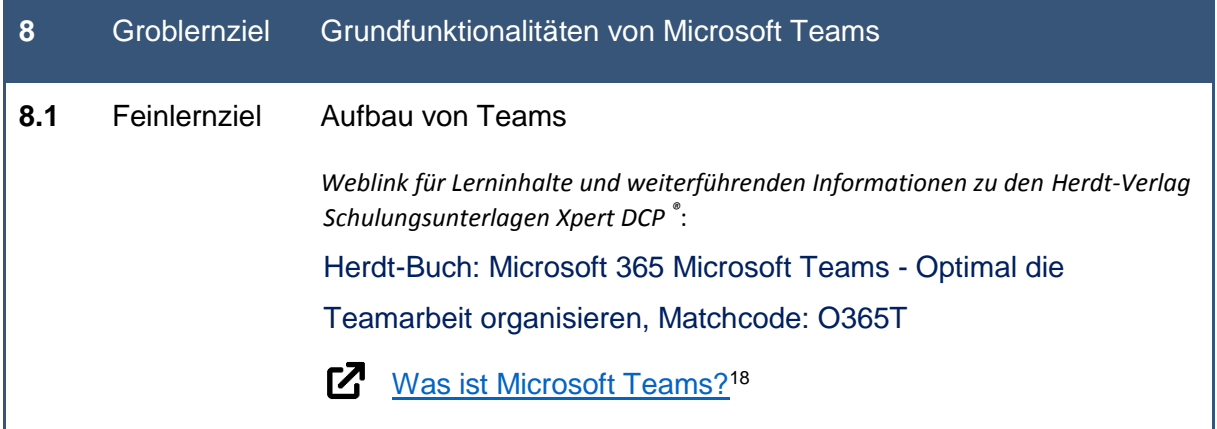

<sup>18</sup> https://support.microsoft.com/de-de/office/video-was-ist-microsoft-teams-422bf3aa-9ae8-46f1-83a2 e65720e1a34dhttps://support.microsoft.com/de-de/office/video-was-ist-microsoft-teams-422bf3aa-9ae8- 46f1-83a2-e65720e1a34d

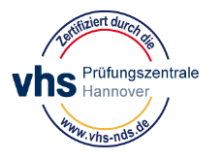